# **Arvados - Story #3022**

# **Improvements to sortable log viewer**

06/13/2014 02:51 PM - Tom Clegg

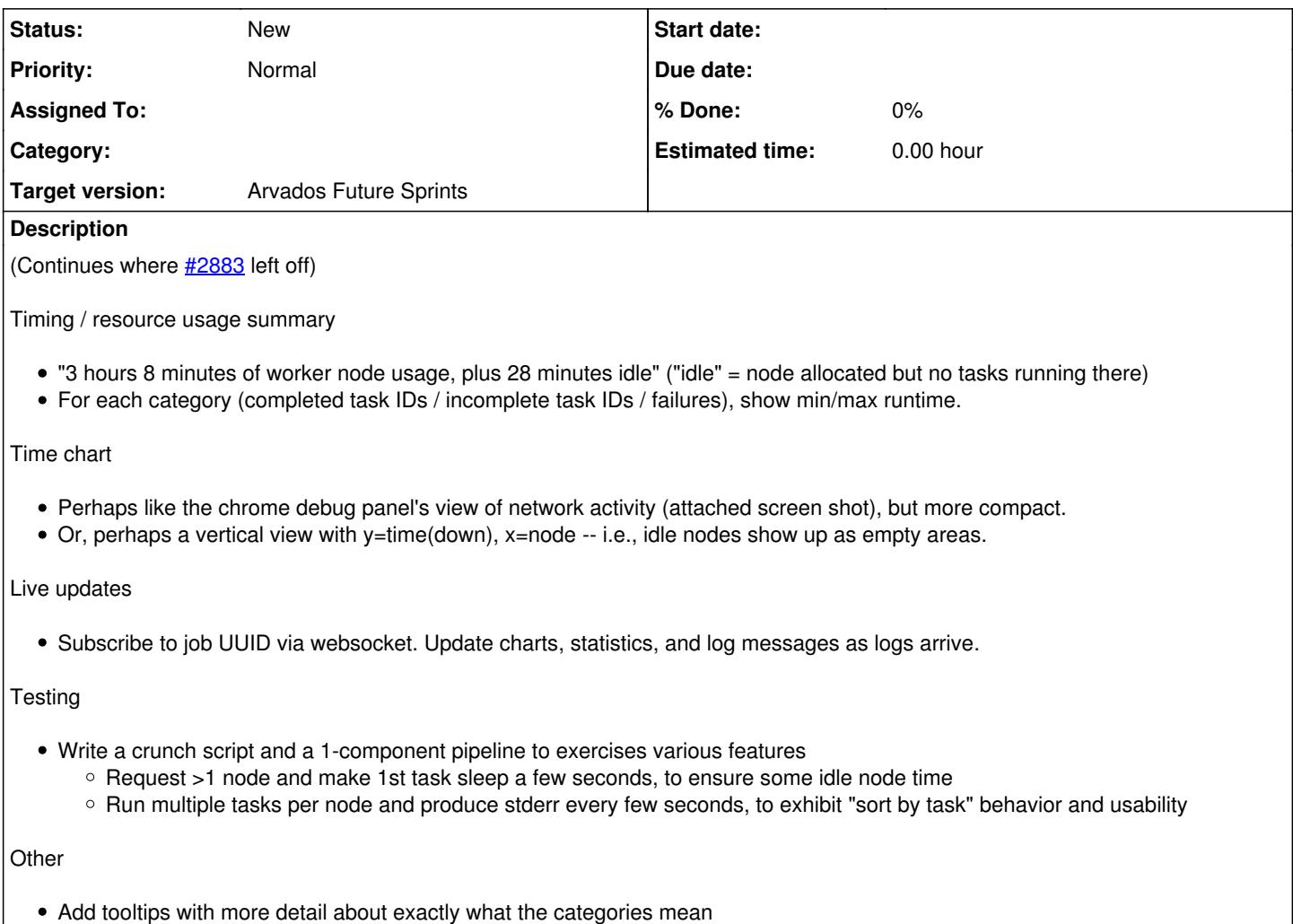

#### **History**

# **#1 - 06/18/2014 12:37 AM - Tom Clegg**

*- Description updated*

# **#2 - 06/18/2014 01:14 PM - Tom Clegg**

*- Description updated*

# **#3 - 06/18/2014 03:25 PM - Tom Clegg**

*- Story points changed from 1.0 to 2.0*

#### **#4 - 06/18/2014 03:25 PM - Tom Clegg**

*- Target version deleted (2014-07-16 Sprint)*

# **#5 - 06/19/2014 09:18 AM - Peter Amstutz**

*- Description updated*

**#6 - 06/19/2014 09:21 AM - Peter Amstutz**

# **Additional suggestions/ideas**

- add a text box where the user can type in a comma separated list or a range of task numbers that they want to filter on
- Combine each radio button group into a drop-down menu
- Put filtering checkboxes in a popup menu
- Sticky column headers
- Bidirectional windowed scrolling instead of paging

## **#7 - 07/01/2014 03:12 PM - Ward Vandewege**

*- Target version set to 2014-08-06 Sprint*

## **#8 - 07/03/2014 09:49 AM - Tom Clegg**

*- Target version deleted (2014-08-06 Sprint)*

## **#9 - 07/04/2014 03:05 PM - Tom Clegg**

*- Target version set to Arvados Future Sprints*